# **Use of VLANs for IPv4-IPv6 Coexistence in Enterprise Networks draft-chown-v6ops-vlan-usage-02**

Status of this Memo

 By submitting this Internet-Draft, I certify that any applicable patent or other IPR claims of which I am aware have been disclosed, and any of which I become aware will be disclosed, in accordance with [RFC 3668](https://datatracker.ietf.org/doc/html/rfc3668).

 Internet-Drafts are working documents of the Internet Engineering Task Force (IETF), its areas, and its working groups. Note that other groups may also distribute working documents as Internet-Drafts.

 Internet-Drafts are draft documents valid for a maximum of six months and may be updated, replaced, or obsoleted by other documents at any time. It is inappropriate to use Internet-Drafts as reference material or to cite them other than as "work in progress."

 The list of current Internet-Drafts can be accessed at <http://www.ietf.org/ietf/1id-abstracts.txt>.

 The list of Internet-Draft Shadow Directories can be accessed at [http://www.ietf.org/shadow.html.](http://www.ietf.org/shadow.html)

This Internet-Draft will expire on April 25, 2005.

Copyright Notice

Copyright (C) The Internet Society (2004). All Rights Reserved.

Abstract

 Ethernet VLANs are quite commonly used in enterprise networks for the purposes of traffic segregation. This document describes how such

 VLANs can be readily used to deploy IPv6 networking in an enterprise, which focuses on the scenario of early deployment prior to availability of IPv6-capable switch-router equipment. In this method IPv6 may be routed in parallel with the existing IPv4 in the enterprise and delivered at Layer 2 via VLAN technology. The IPv6 connectivity to the enterprise may or may not enter the site via the same physical link.

Chown Expires April 25, 2005 [Page 1]

Table of Contents

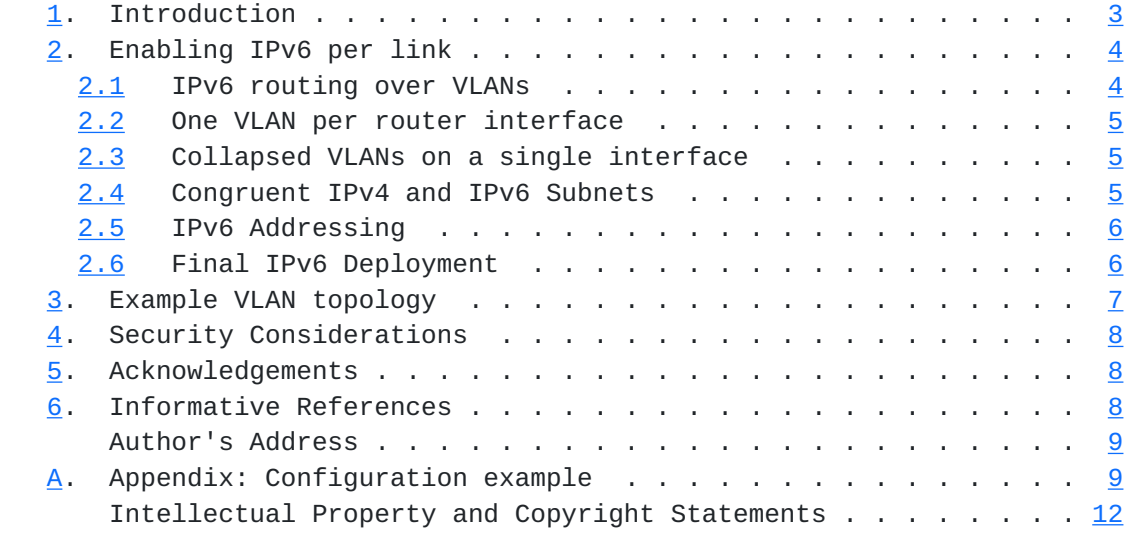

## <span id="page-4-1"></span><span id="page-4-0"></span>**[1.](#page-4-0) Introduction**

 Ethernet VLANs are quite commonly used in enterprise networks for the purposes of traffic segregation. This document describes how such VLANs can be readily used to deploy IPv6 networking in an enterprise, including the scenario of early deployment prior to availability of IPv6-capable switch-router equipment, where IPv6 may be routed in parallel with the existing IPv4 in the enterprise and delivered to the desired LANs via VLAN technology.

 It is expected that in the long run, sites migrating to dual-stack networking will either upgrade existing switch-router equipment to support IPv6 or procure new equipment that supports IPv6. If a site already has production routers deployed that support IPv6, the procedures described in this document are not required. In the interim however, a method is required for early IPv6 adopters that enables IPv6 to be deployed in a structured, managed way to some or all of an enterprise network which currently lacks IPv6 support in its core infrastructure.

 The IEEE 802.1Q VLAN standard allows separate LANs to be deployed over a single bridged LAN, by inserting "Virtual LAN" tagging or membership information into Ethernet frames. Hosts and switches that support VLANs effectively allow software-based reconfiguration of LANs through configuration of the tagging parameters. The software control means VLANs can be used to alter the LAN infrastructure without having to physically alter the wiring between the LAN segments and Layer 3 routers.

 Many IPv4 enterprise networks are utilising VLAN technology. Where a site does not have IPv6-capable Layer 2/3 switch-router equipment, but VLANs are supported, a simple yet effective method exists to gradually introduce IPv6 to some or all of that site's network, in advance of the site's core infrastructure having dual-stack capability.

 If such a site wishes to introduce IPv6, it may do so by deploying a parallel IPv6 routing infrastructure (which is likely to be a different platform to the site's main infrastructure equipment, i.e. one that supports IPv6 where the existing equipment does not), and then using VLAN technology to "overlay" IPv6 links onto existing IPv4 links. This can be achieved without needing any changes to the IPv4 configuration. The VLANs don't need to differentiate between IPv4

 and IPv6; the deployment is just dual stack, as Ethernet is without VLANs.

 The IPv4 default route to the VLAN is provided by one (IPv4) router, while the IPv6 default route to the VLAN is provided a different

Chown **Expires April 25, 2005** [Page 3]

<span id="page-6-1"></span> (IPv6) router. The IPv6 router can provide native IPv6 connectivity to the whole site with just a single physical interface, thanks to VLAN tagging and trunking, as described below.

 The IPv6 connectivity to the enterprise may or may not enter the site via the same physical link as the IPv4 traffic, and may be native or tunneled from the external provider to the IPv6 routing equipment.

 This VLAN usage is a solution adopted by a number of sites already, and is referenced in our Campus Network IPv6 Transition  $[2]$  $[2]$  text.

 It should be noted that a parallel infrastructure will require additional infrastructure and thus cost, and will often require a separate link into the site (from an IPv6 provider), quite possibly tunneled, that will require the site's security policy to be applied (e.g. firewalling, and intrusion detection). For sites who believe early adoption of IPv6 is important, that price is one they may be quite willing to pay. However, this document focuses on the technical issues of VLAN usage in such a scenario.

### <span id="page-6-0"></span>**[2.](#page-6-0) Enabling IPv6 per link**

 The precise method by which IPv6 would be "injected" into the existing IPv4 network is deployment specific. For example, perhaps a site has an IPv4-only router, connected to an Ethernet switch that supports VLANs, and a number of hosts connected to that VLAN. Let's further assume the site has a dozen of these setups which it wishes to IPv6-enable immediately. This could be done by upgrading the twelve routers to support IPv6, and turning IPv6 on on those routers. However, this may not be practical for various reasons.

<span id="page-6-2"></span> The simplest approach would be to connect an IPv6 router with one interface to an ethernet switch, and connect that switch to other switches, and then use VLAN tags between the switches and the IPv6 router to "reach" all the IPv4-only subnets from the IPv6 router. Thus the general principle is that the IPv6 router device (e.g. performing IPv6 Router Advertisements  $\begin{bmatrix} 1 \end{bmatrix}$  in the case of stateless autoconfiguration) is connected to the target link through the use of VLAN capable Layer 2 equipment.

 In a typical scenario where connectivity is to be offered to a number of existing IPv6 internal subnets, one IPv6 router could be deployed, with both an external interface and one or more internal interfaces. The external interface connects to the wider IPv6 internet, and may be dual-stack if some tunnel mechanism is used for external connectivity, or IPv6-only if a native external connection is

Chown **Expires April 25, 2005** [Page 4]

<span id="page-8-1"></span>

available.

 The internal interface(s) can be connected directly to a VLAN-capable switch. It is then possible to write VLAN tags on the packets sent from the internal router interface based on the target IPv6 link prefix. The VLAN-tagged traffic is then transported across the internal VLAN-capable site infrastructure to the target IPv6 links (which may be dispersed widely across the site network).

 Where the IPv6 router is unable to VLAN-tag the packets, a protocol-based VLAN can be created on the VLAN-capable device connected to the IPv6 router, causing IPv6 traffic to be tagged and then redistributed on (congruent) IPv4 subnet links that lie in the same VLAN.

#### <span id="page-8-0"></span>**[2.2](#page-8-0) One VLAN per router interface**

 The VLAN marking may be done in different ways. Some sites may prefer to use one router interface per VLAN, e.g. if there are three internal IPv6 links, a BSD-based IPv6 router with four Ethernet ports could be used, one for the external link and three for the internal links. In such a case one switch port would be needed per link, to receive the connectivity from each router port.

 In such a deployment, the IPv6 routing could be cascaded through lower tier internal IPv6-only routers. Here, the internal facing ports on the IPv6 edge router may feed other IPv6 routers over IPv6-only links which in turn inject the IPv6 connectivity (the /64 size links and associated Router Advertisements) into the VLANs.

## <span id="page-8-2"></span>**[2.3](#page-8-2) Collapsed VLANs on a single interface**

 Using multiple IPv6 routers and one port per IPv6 link (i.e. VLAN) may be unnecessary. Many devices now support VLAN tagging based on virtual interfaces such that multiple IPv6 VLANs could be assigned (trunked) from one physical router interface port. Thus it is possible to use just one router interface for "aggregated" VLAN trunking from a switch. This is a far more interesting case for a site planning the introduction of IPv6 to (part of) its site network.  This approach is viable while IPv6 traffic load is light. As traffic volume grows, the single collapsed interface could be extended to utilise two or more physical ports, where the capacity of the IPv6 router device allows it.

# <span id="page-9-0"></span>**[2.4](#page-9-0) Congruent IPv4 and IPv6 Subnets**

Such a VLAN-based technique can be used to deploy IPv6-only VLANs in

Chown **Expires April 25, 2005** [Page 5]

<span id="page-10-1"></span> an enterprise network. However most enterprises will be interested in dual-stack IPv4-IPv6 networking.

 In such a case the IPv6 connectivity may be injected into the existing IPv4 VLANs, such that the IPv4 and IPv6 subnets are congruent (i.e. they coincide exactly when superimposed). Such a method may have desirable administrative properties, e.g. the devices in each IPv4 subnet will be in the same IPv6 subnets also. This is the method being used in our Campus Network IPv6 Transition  $[2]$  $[2]$  text.

 Further, IPv6-only devices may be gradually added into the subnet without any need to resize the IPv6 subnet (which may hold in effect an infinite number of hosts in a /64 in contrast to IPv4 where the subnet size is often relatively limited, or kept to a minimum possible due to address space usage concerns). The lack of requirement to periodically resize an IPv6 subnet is a useful administrative advantage for IPv6.

### <span id="page-10-0"></span>**[2.5](#page-10-0) IPv6 Addressing**

 One site using this VLAN technique has chosen to number its IPv6 links with the format [Site IPv6 prefix]:[VLAN ID]::/64. This is not a recommended addressing plan, but some sites may wish to consider its usage.

### <span id="page-10-2"></span>**[2.6](#page-10-2) Final IPv6 Deployment**

 The VLAN technique for IPv6 deployment offers a more structured alternative to opportunistic per-host intra-site tunnelling methods such as ISATAP  $\boxed{3}$ . It has the ability to offer a simple yet efficient method for early IPv6 deployment to an enterprise site.

 When the site acquires IPv6-capable switch-router equipment, the VLAN-based mathod can still be used for delivery of IPv6 links to physical switch interfaces, just as it is commonly today for IPv4 subnets, but with a common routing infrastructure.

Chown **Expires April 25, 2005** [Page 6]

### <span id="page-12-1"></span><span id="page-12-0"></span>**[3.](#page-12-0) Example VLAN topology**

 The following figure shows how a VLAN topology may be used to introduce IPv6 in an enterprise network, using a parallel IPv6 routing infrastructure and VLAN tagging.

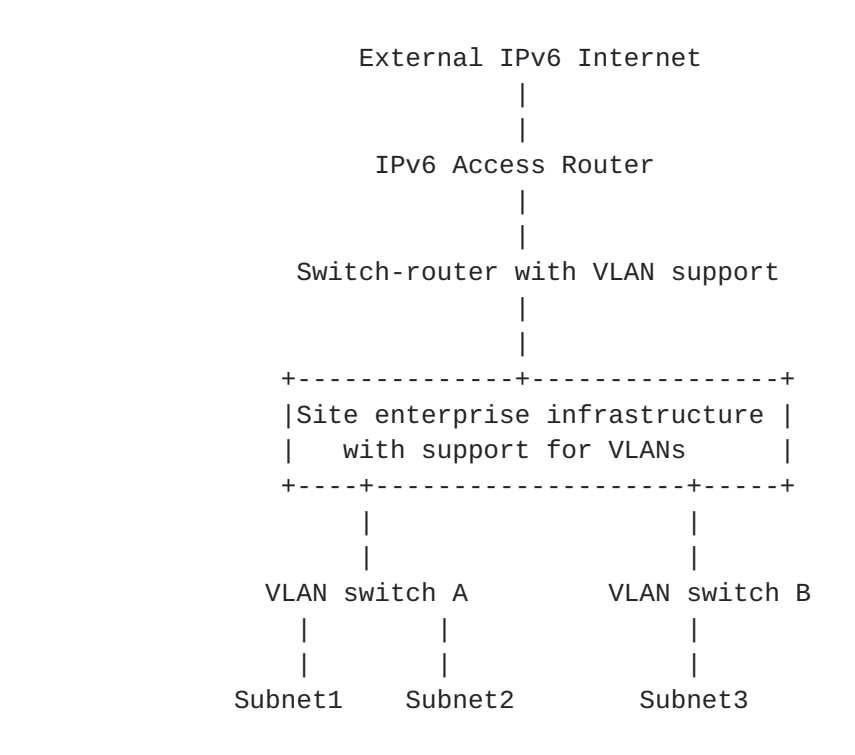

Figure 1: IPv6 deployment using VLANs (physical diagram)

 In this scenario, the IPv6 access router has one physical port facing towards the internal infrastructure. In this example it need only be IPv6-enabled, as its purpose is solely to handle IPv6 traffic for the enterprise. The access router has an additional interface facing towards the external infrastructure, which in this example could be dual-stack if the external IPv6 connectivity is via a tunnel to an IPv6 ISP.

 A number of VLANs are handled by the internal-facing IPv6 router port; in this case IPv6 links Subnet1, Subnet2, Subnet3. The VLANs are seen as logical subinterfaces of the physical interface on the IPv6 access router, which is using the "collapsed VLAN" method

 described above, tagging the inbound traffic with one of three VLAN IDs depending on the target IPv6 Subnet prefix.

Chown Expires April 25, 2005 [Page 7]

<span id="page-14-1"></span> The following figure shows how the IPv6 view of the deployment looks; all IPv6 subnets are on-link to the IPv6 access router, whether they share the same physical links over the VLAN infrastructure or not.

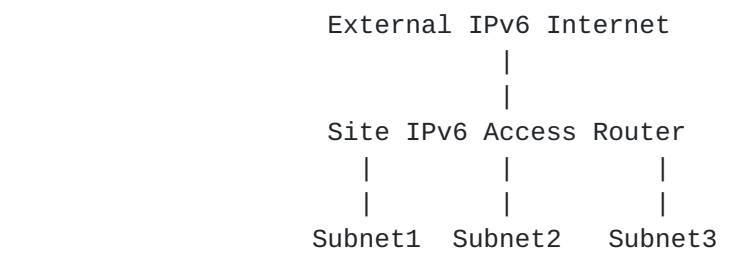

Figure 2: IPv6 view of the deployment (logical view)

 In this example, the router acts as an IPv6 first-hop access router to the physical links, separately from the IPv4-first hop router. This technique allows a site to easily "inject" native IPv6 into all the links where a VLAN-capable infrastructure is available, enabling partial or full IPv6 deployment on the wire in a site.

## <span id="page-14-0"></span>**[4.](#page-14-0) Security Considerations**

 There are no additional security considerations particular to this method of enabling IPv6 on a link.

 Where the IPv6 connectivity is delivered into the enterprise network by a different path from the IPv4 connectivity, care should be given that equivalent application of security policy (e.g. firewalling) is made to the IPv6 path.

#### <span id="page-14-2"></span>**[5.](#page-14-2) Acknowledgements**

 The author would like to thank colleagues on the 6NET project, where this technique for IPv4-IPv6 coexistence is widely deployed, in particular Pekka Savola (CSC/FUNET), but also including Janos Mohacsi (Hungarnet), Martin Dunmore and Chris Edwards (Lancaster University), Christian Strauf (JOIN Project, University of Muenster) and Stig Venaas (UNINETT).

## <span id="page-15-0"></span>**[6](#page-15-0) Informative References**

- <span id="page-15-2"></span> [1] Narten, T., Nordmark, E. and W. Simpson, "Neighbor Discovery for IP Version 6 (IPv6)", [RFC 2461](https://datatracker.ietf.org/doc/html/rfc2461), December 1998.
- <span id="page-15-1"></span> [2] Chown, T., "IPv6 Campus Transition Scenario Description and Analysis", [draft-chown-v6ops-campus-transition-00](https://datatracker.ietf.org/doc/html/draft-chown-v6ops-campus-transition-00) (work in

Chown **Expires April 25, 2005** [Page 8]

<span id="page-16-0"></span>progress), July 2004.

<span id="page-16-2"></span> [3] Templin, F., Gleeson, T., Talwar, M. and D. Thaler, "Intra-Site Automatic Tunnel Addressing Protocol (ISATAP)", [draft-ietf-ngtrans-isatap-22](https://datatracker.ietf.org/doc/html/draft-ietf-ngtrans-isatap-22) (work in progress), May 2004.

Author's Address

 Tim Chown University of Southampton

 Southampton, Hampshire SO17 1BJ United Kingdom

EMail: tjc@ecs.soton.ac.uk

## <span id="page-16-1"></span>**[Appendix A.](#page-16-1) Appendix: Configuration example**

 In this section we describe a configuration example for BSD to deploy IPv6 networking across a number of IPv6 links on an enterprise (in this case, eight links), for a scenario similar to the one described above. Here the precise configuration may of course vary depending on the existing site VLAN deployment. This section highlights that the VLAN configuration must be manually configured; the support is not "automatic".

 In this example, the configuration is for an IPv6 BSD router connected directly to a site's external IPv6 access router. The BSD router has one interface (dc0) towards the site IPv6access router, and three interfaces (dc1, dc2, dc3) over which the internal routing is performed (the number of interfaces can be varied, three are used here to distribute the traffic load). The IPv6 documentation prefix (2001:db8::/32) is used in the example.

--- Example IPv6 VLAN configuration, FreeBSD ---

```
 #
 # To IPv6 enable a vlan
 #
 # 1. Add a new vlan device to cloned_interfaces called vlanX
 #
# 2. Add an ifconfig_vlanX line, the number in quotes is the vlan tag ID
 #
 # 3. Add vlanX to ipv6_network_interfaces
 #
```
Chown **Expires April 25, 2005** [Page 9]

```
Internet-Draft VLANs for IPv4-IPv6 Coexistence October 2004
  # 4. Add an ipv6_ifconfig_vlanX line, with a new unique prefix
    #
  # 5. Add vlanX to rtadvd interface
   #
   # 6. Add vlanX to ipv6_router_flags
   ### Interfaces ###
    # Bring physical interfaces up
    ifconfig_dc0="up"
    ifconfig_dc1="up"
    ifconfig_dc2="up"
    ifconfig_dc3="up"
    # Create VLan interfaces
    cloned_interfaces="vlan0 vlan1 vlan2 vlan3 vlan4 vlan5 vlan6 vlan7 vlan8"
    # Upstream link to IPv6 Access Router
    ifconfig_vlan0="vlan 37 vlandev dc0"
    # Downstream interfaces, load balance over interfaces dc1,dc2,dc3
    ifconfig_vlan1="vlan 11 vlandev dc1" # Subnet1
    ifconfig_vlan2="vlan 17 vlandev dc2" # Subnet2
    ifconfig_vlan3="vlan 24 vlandev dc3" # Subnet3
    ifconfig_vlan4="vlan 25 vlandev dc1" # Subnet4
    ifconfig_vlan5="vlan 34 vlandev dc2" # Subnet5
    ifconfig_vlan6="vlan 14 vlandev dc3" # Subnet6
    ifconfig_vlan7="vlan 19 vlandev dc1" # Subnet7
    ifconfig_vlan8="vlan 13 vlandev dc2" # Subnet8
    ### IPv6 ###
    # Enable ipv6
    ipv6_enable="YES"
    # Forwarding
    ipv6_gateway_enable="YES"
    # Define Interfaces
```

```
 ipv6_network_interfaces="vlan0 vlan1 vlan2 vlan3 vlan4 vlan5 vlan6 vlan7
```
vlan8"

 # Define addresses ipv6\_ifconfig\_vlan0="2001:db8:d0:101::2 prefixlen 64" # Uplink ipv6\_ifconfig\_vlan1="2001:db8:d0:111::1 prefixlen 64" # Subnet1 ipv6\_ifconfig\_vlan2="2001:db8:d0:112::1 prefixlen 64" # Subnet2 ipv6\_ifconfig\_vlan3="2001:db8:d0:121::1 prefixlen 64" # Subnet3 ipv6\_ifconfig\_vlan4="2001:db8:d0:113::1 prefixlen 64" # Subnet4 ipv6\_ifconfig\_vlan5="2001:db8:d0:114::1 prefixlen 64" # Subnet5 ipv6\_ifconfig\_vlan6="2001:db8:d0:115::1 prefixlen 64" # Subnet6

Chown **Expires April 25, 2005** [Page 10]

```
Internet-Draft VLANs for IPv4-IPv6 Coexistence October 2004
    ipv6_ifconfig_vlan7="2001:db8:d0:116::1 prefixlen 64" # Subnet7
    ipv6_ifconfig_vlan8="2001:db8:d0:117::1 prefixlen 64" # Subnet8
    # Router advs
    rtadvd_enable="YES"
    rtadvd_interfaces="-s vlan0 vlan1 vlan2 vlan3 vlan4 vlan5 vlan6 vlan7 vlan8"
    ### Routing ###
    # Multicast
    mroute6d_enable="YES"
    mroute6d_program="/sbin/pim6sd"
    # RIP-ng
    ipv6_router_enable="YES"
    ipv6_router_flags="-N 
dc0,dc1,dc2,dc3,vlan1,vlan2,vlan3,vlan4,vlan5,vlan6,vlan7,vlan8"
    --- End of configuration ---
```
 Note that if there was only one internal facing interface, then again so long as the OS supported VLAN trunking, all the VLAN IDs could be associated to that interface (dc1, for example).

 The VLAN IDs need to be managed by the site administrator, but would probably already be assigned for existing IPv4 subnets (ones into which IPv6 is being introduced).

 For a large enterprise, a combination of internal tunnels and VLAN usage could be used; the whole site need not be enabled by VLAN tagging alone. This choice is one for the site administrator to make.

Chown Expires April 25, 2005 [Page 11]

<span id="page-22-0"></span>

Intellectual Property Statement

 The IETF takes no position regarding the validity or scope of any Intellectual Property Rights or other rights that might be claimed to pertain to the implementation or use of the technology described in this document or the extent to which any license under such rights might or might not be available; nor does it represent that it has made any independent effort to identify any such rights. Information on the procedures with respect to rights in RFC documents can be found in [BCP 78](https://datatracker.ietf.org/doc/html/bcp78) and [BCP 79.](https://datatracker.ietf.org/doc/html/bcp79)

 Copies of IPR disclosures made to the IETF Secretariat and any assurances of licenses to be made available, or the result of an attempt made to obtain a general license or permission for the use of such proprietary rights by implementers or users of this specification can be obtained from the IETF on-line IPR repository at <http://www.ietf.org/ipr>.

 The IETF invites any interested party to bring to its attention any copyrights, patents or patent applications, or other proprietary rights that may cover technology that may be required to implement this standard. Please address the information to the IETF at ietf-ipr@ietf.org.

Disclaimer of Validity

 This document and the information contained herein are provided on an "AS IS" basis and THE CONTRIBUTOR, THE ORGANIZATION HE/SHE REPRESENTS OR IS SPONSORED BY (IF ANY), THE INTERNET SOCIETY AND THE INTERNET ENGINEERING TASK FORCE DISCLAIM ALL WARRANTIES, EXPRESS OR IMPLIED, INCLUDING BUT NOT LIMITED TO ANY WARRANTY THAT THE USE OF THE INFORMATION HEREIN WILL NOT INFRINGE ANY RIGHTS OR ANY IMPLIED WARRANTIES OF MERCHANTABILITY OR FITNESS FOR A PARTICULAR PURPOSE.

Copyright Statement

 Copyright (C) The Internet Society (2004). This document is subject to the rights, licenses and restrictions contained in [BCP 78,](https://datatracker.ietf.org/doc/html/bcp78) and except as set forth therein, the authors retain all their rights.

Acknowledgment

 Funding for the RFC Editor function is currently provided by the Internet Society.

Chown Expires April 25, 2005 [Page 12]